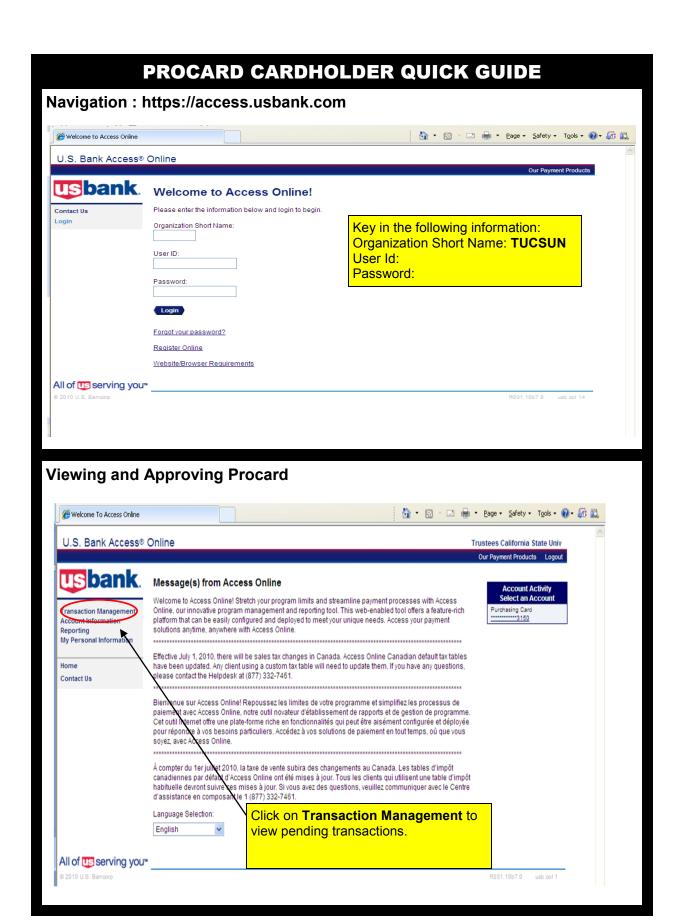

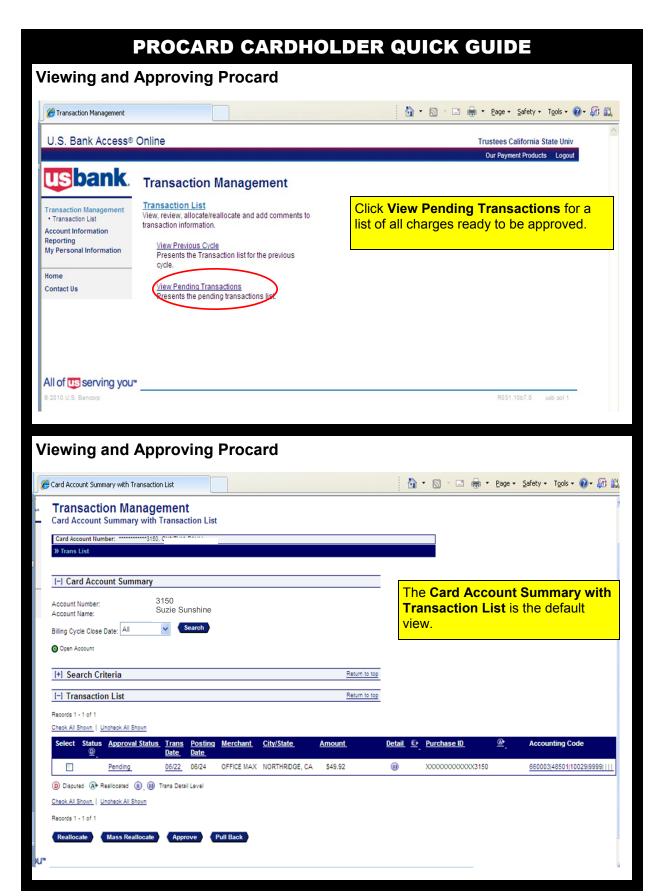

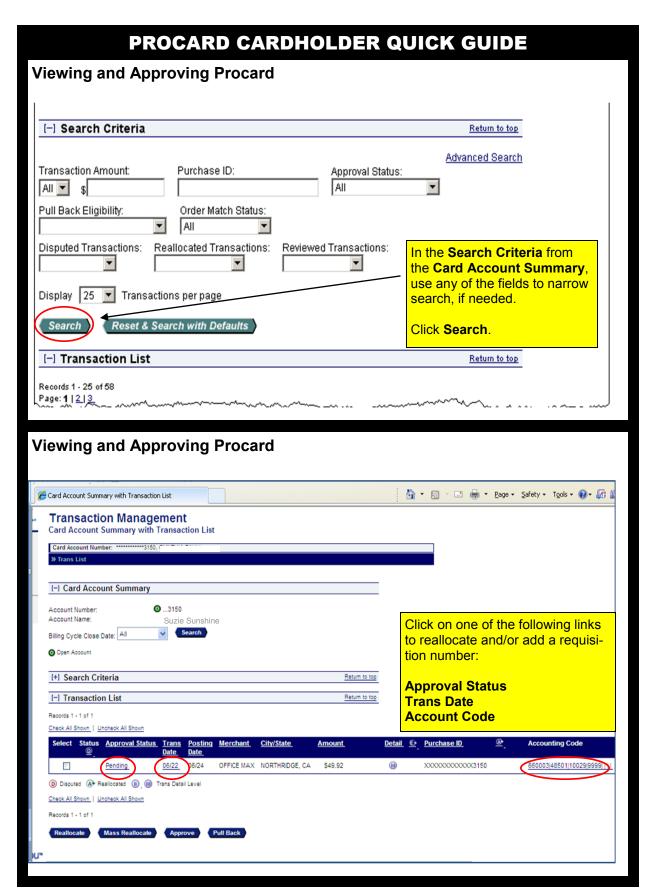

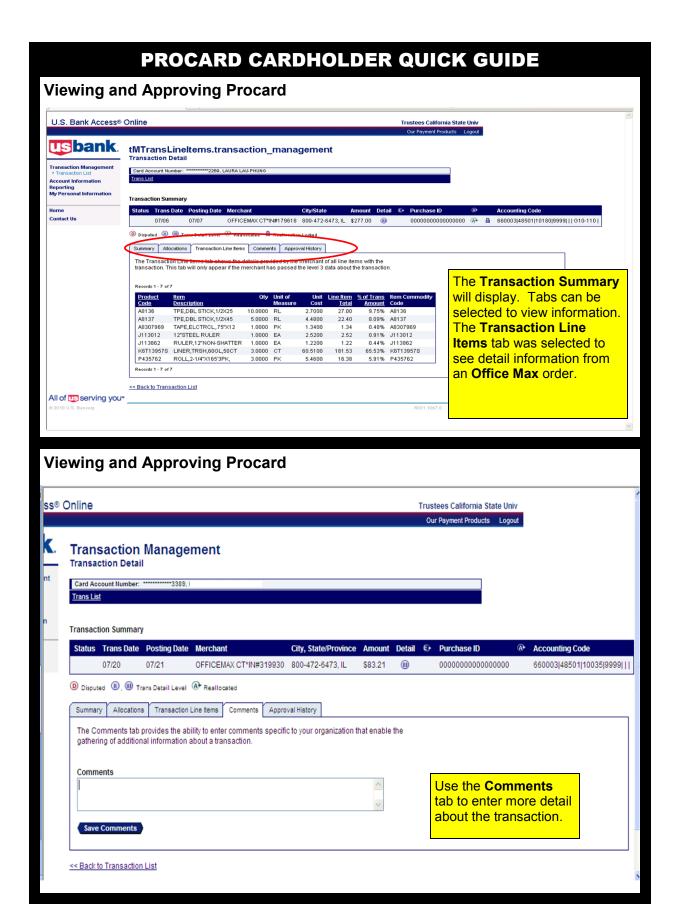

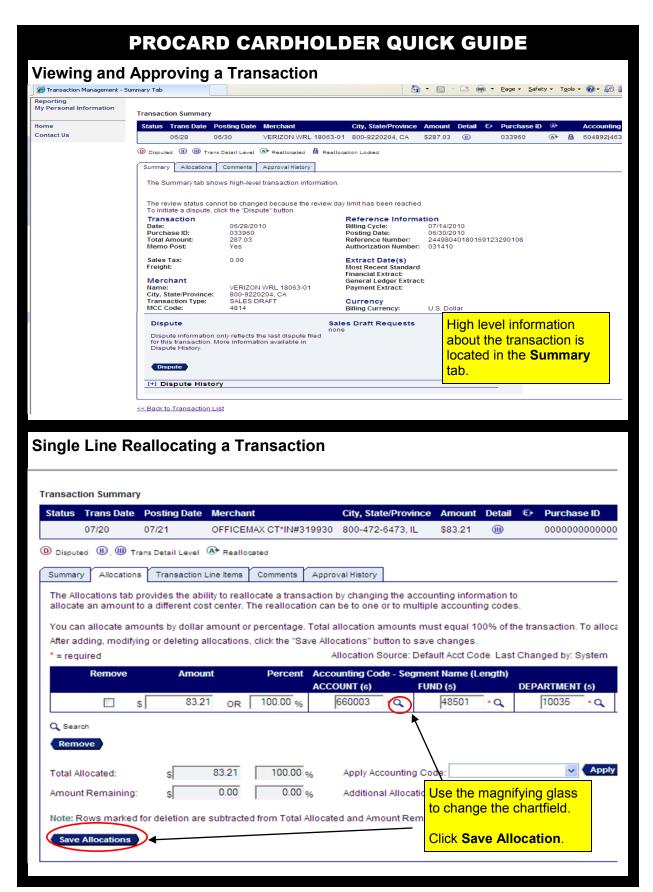

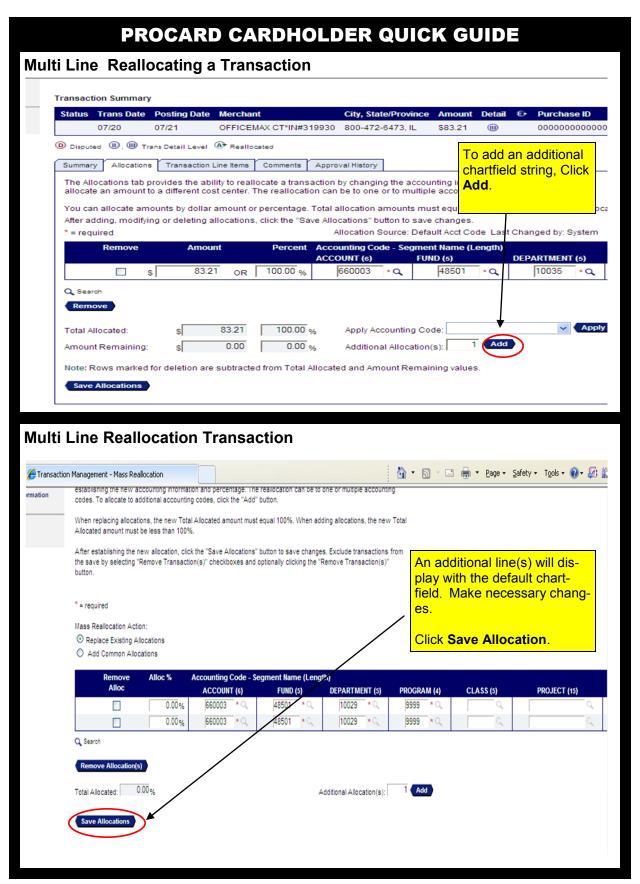

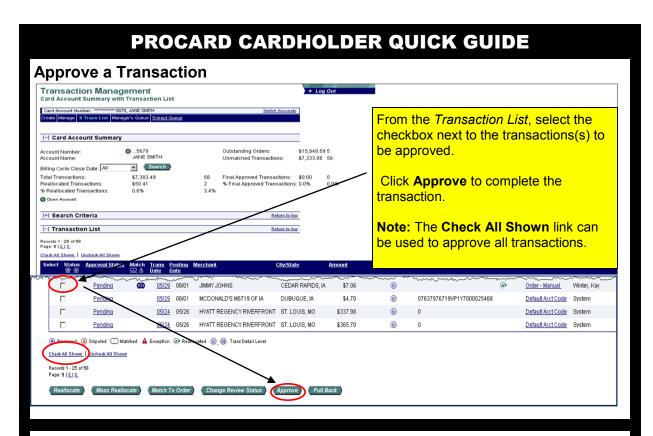

#### **Approve a Transaction**

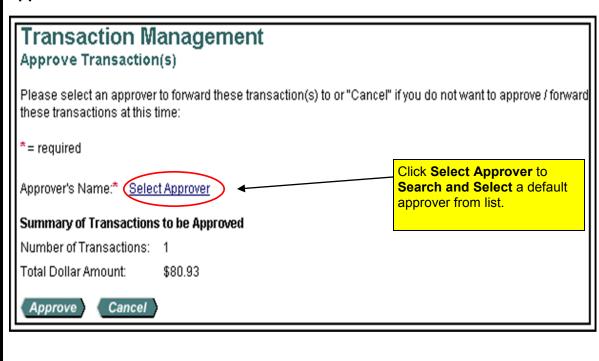

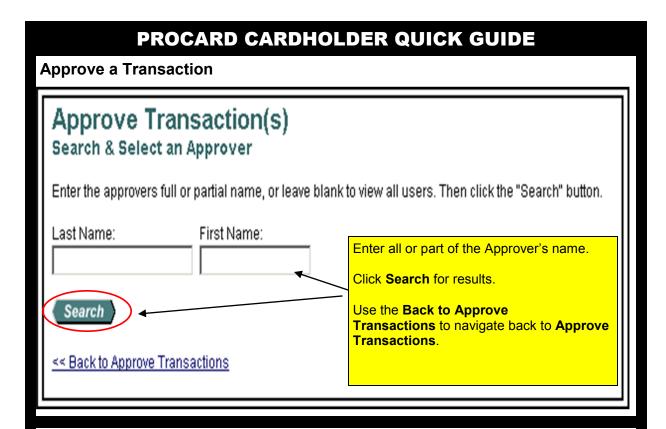

#### Approve a Transaction Approve Transaction(s) Search & Select an Approver Enter the approvers full or partial name, or leave blank to view all users. Then click the "Search" button. Last Name: Search Select an **Approver** by clicking on the Please select an approver from the results list below. radio button. Records 1 - 7 of 7 Select Approver Name Email Address Click Select Approver. Jones, Kate Anderson, Richard Lopez, Mark Johnson, Donald O'Malley, Erin Schmidt, Henry James, Anne Records 1 - 7 of 7 🔲 🗷 et selection as your default approver Note: Select Set selection as your default approver or the system will automatically generate a default approver after approver is used 4 times consecutively. << Back to Approve Transactions

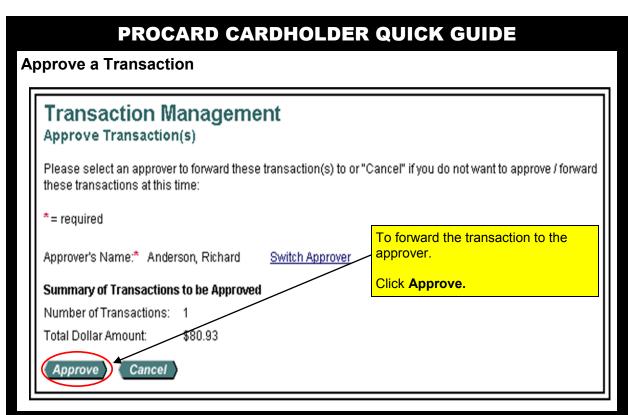

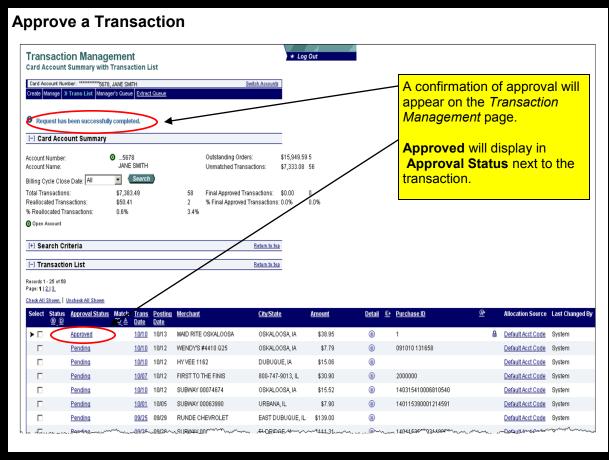

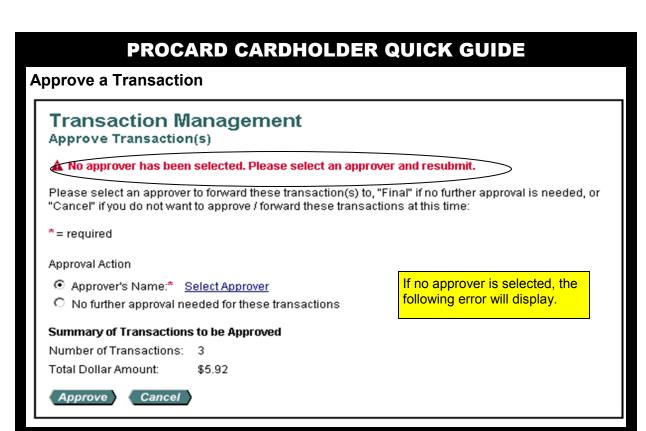

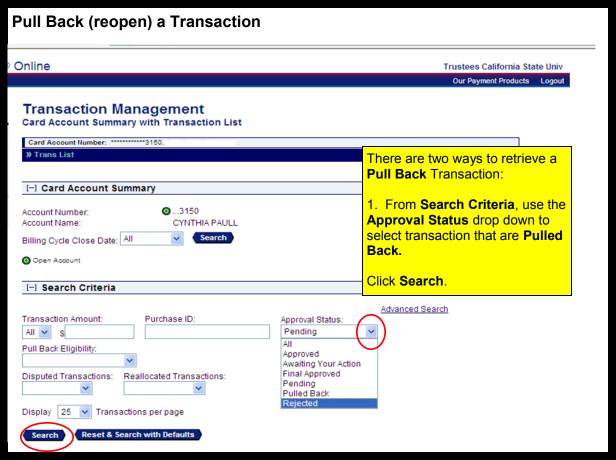

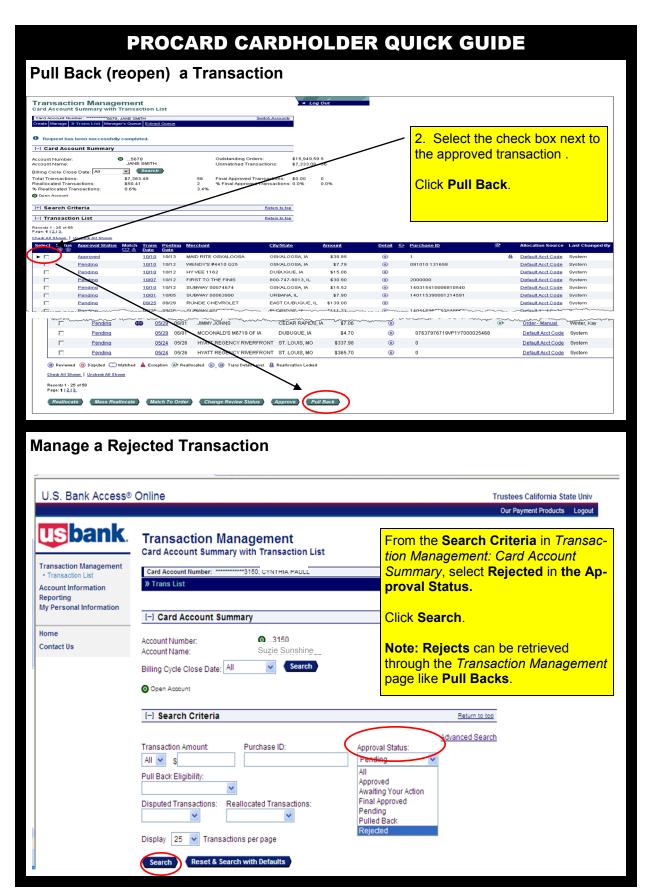

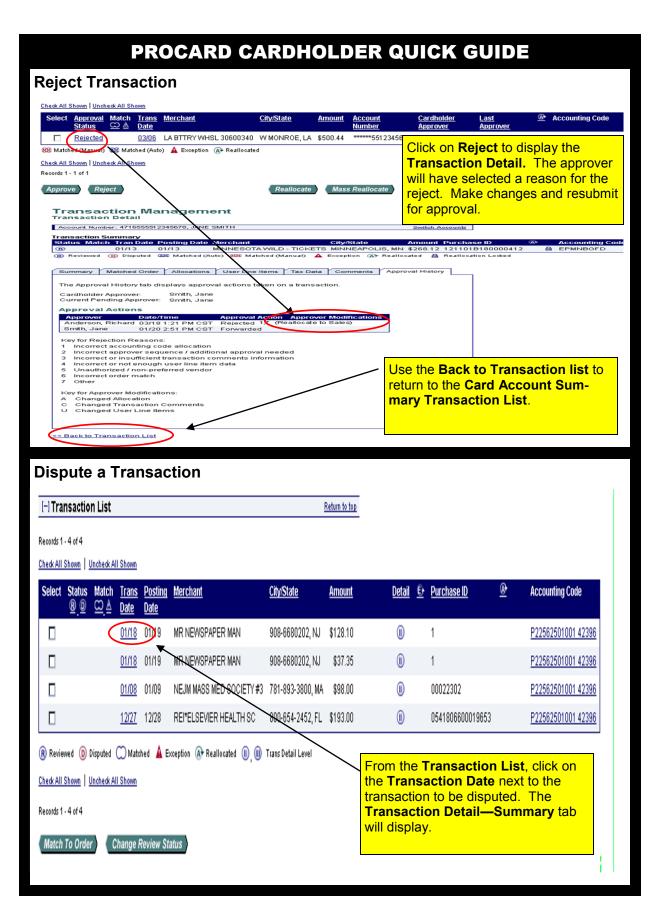

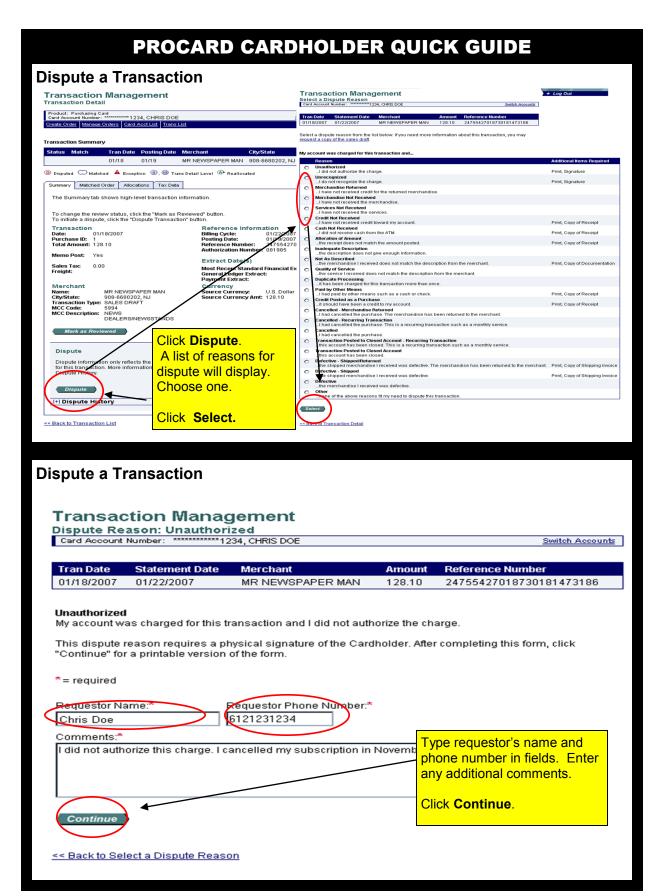

### PROCARD CARDHOLDER QUICK GUIDE

#### **Dispute a Transaction**

#### Transaction Management

Dispute Reason: Unauthorized

1 Request has been successfully completed.

Print, sign and fax or mail this form to the following address. This dispute will not be processed if this form is not received within 21 days of the dispute date.

Fax Number: 701-461-3463

Mailing Address: U.S. Bank National Association, ND C/O U.S. Bancorp Service Center, Inc. P.O. Box 6344

Fargo, ND 58125-6344

When finished printing, you can go to the transaction detail.

Print, Sign and Fax or mail to US Bank.

Send a copy of the dispute to Accounts Payable with monthly statement.

Account Number: 4246040011253475

| Dispute Date Tran Date |            | Statement Date | Merchant         | Amount | Reference Number        |  |
|------------------------|------------|----------------|------------------|--------|-------------------------|--|
| 03/02/2007             | 01/18/2007 | 01/22/2007     | MR NEWSPAPER MAN | 128.10 | 24755427018730181473186 |  |

#### Unauthorized

My account was charged for this transaction and I did not authorize the charge.

Requestor Name: Requestor Phone Number:

Chris Doe

I did not authorize this charge. I cancelled my subscription in November 2006.

Cardholder Signature (required to process this dispute)

### **Cancel a Dispute**

[-] Transaction List Return to top

Records 1 - 4 of 4

Check All Shown Uncheck All Shown

| Select |   | ~ ^      | i <u>rans</u><br>Date | <u>Posting</u><br><u>Date</u> | <u>Merchant</u>          | <u>City/State</u> | <u>Amount</u> | <u>Detail</u> | <u>£</u> | <u>Purchase ID</u> | <u>@</u> | Accounting Cod | е            |
|--------|---|----------|-----------------------|-------------------------------|--------------------------|-------------------|---------------|---------------|----------|--------------------|----------|----------------|--------------|
|        | 0 | (1       | )1/18                 | 1/19                          | MR NEWSPAPER MAN         | 908-6680202, NJ   | \$128.10      | (1)           |          | 1                  |          | P22562501001   | <u>42396</u> |
|        |   | 9        | 01/18                 | 01/19                         | MR NEWSPAPER MAN         | 908-6680202, NJ   | \$37.35       | (1)           |          | 1                  |          | P22562501001   | <u>42396</u> |
|        |   | <u>0</u> | 01/08                 | 01/09                         | NEJM MASS MED SOCIETY #3 | 781-893-3800, MA  | \$98.00       | (1)           |          | 00022302           |          | P22562501001   | 42396        |
|        |   | 1        | 2/27                  | 12/28                         | REI*ELSEVIER HEALTH SC   | 800-654-2452, FL  | \$193.00      | From the      | Т        | ransaction Lis     | st.      | click on       | 42396        |

R Reviewed (D) Disputed (C) Matched (A) Exception (A) Reallocated (II) (III) Trans Detail Level

Check All Shown Uncheck All Shown

Records 1 - 4 of 4

Match To Order Change Review Status the Transaction Date link, the Transaction Detail—Summary will display.

Note: the D in status field indicates disputed.

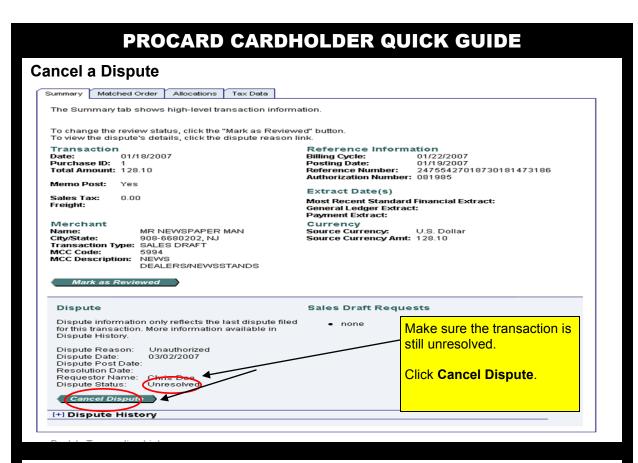

### **Cancel a Dispute**

#### Are You Sure?

You have chosen to cancel the dispute filed for the following transaction:

| Dispute Date      | Tran Date     | <b>Posting Date</b> | Merchant                  | Amount   | Reference Number                               |
|-------------------|---------------|---------------------|---------------------------|----------|------------------------------------------------|
| 03/02/2007        | 01/18/2007    | 01/19/2007          | MR NEWSPAPER MAN          | 128.10   | 2475542701873018147318                         |
| Inauthorized      | thic charge   | . I cancelled my    | y subscription in Novemb  | or 2006  |                                                |
|                   |               |                     |                           |          |                                                |
| 313 1101 43111011 | zo ano onargo | r cancenca m        | , odboonpaon in 14010inib | ci 2000. |                                                |
| ancellation Co    | omments:      |                     | , odsoonplien in toronia  | Jn (     | Cancellation Comments<br>e in an explanationl. |
| ancellation Co    | omments:      |                     | , odsoonplien in rooms.   | Jn (     |                                                |

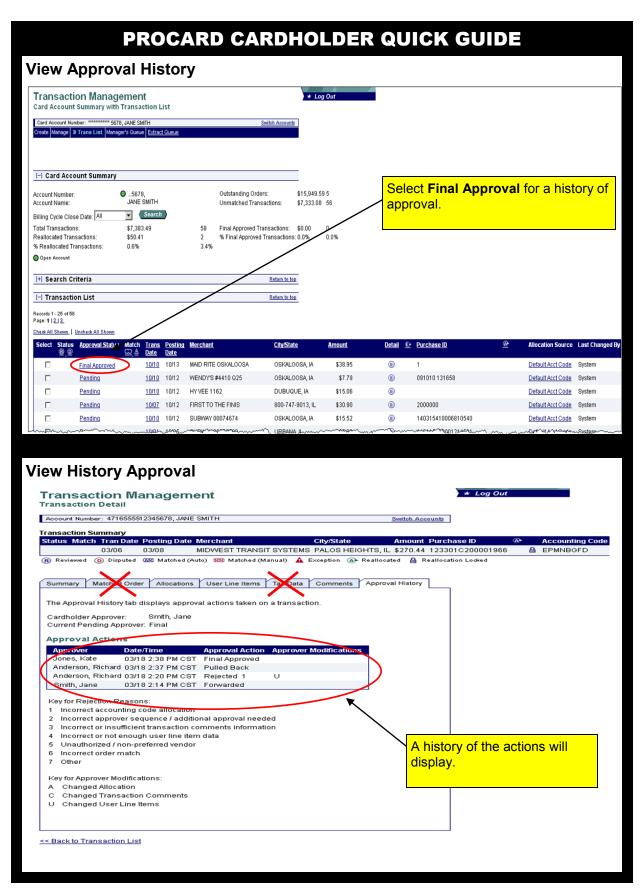

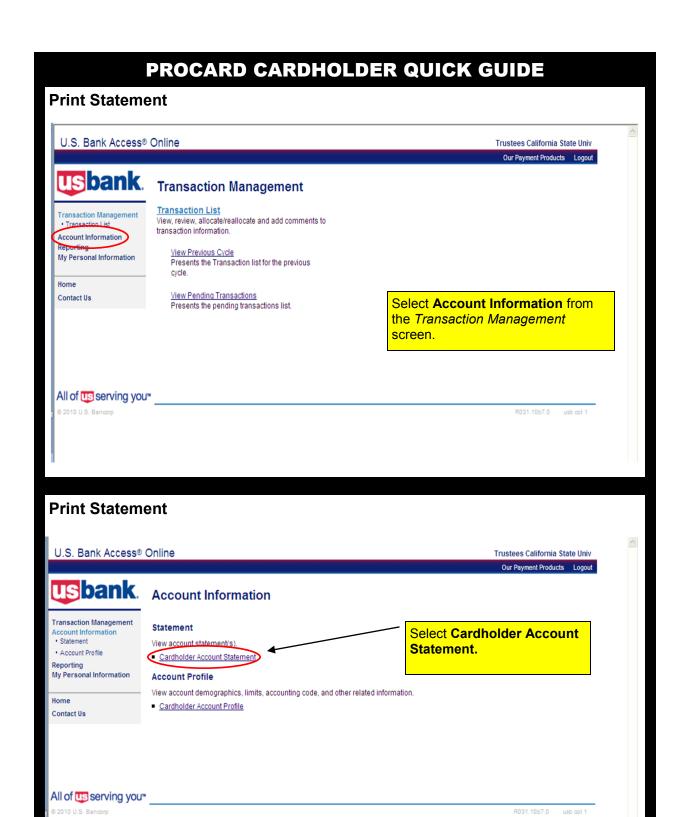

## PROCARD CARDHOLDER QUICK GUIDE

#### **Print Statement**

# **Cardholder Statement**

### Select Cycle

Account Number: 4716123412341234, SANDRA M WEIR

Switch Accounts

Please select a cycle to view for the account selected. Please note: The statement display cannot be used for remittance of payment; it is for display purposes only.

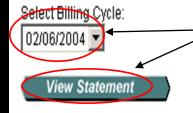

Select a Billing Cycle.

Click View Statement.

#### **Print Statement**

USbank.

U.S BANCORP SERVICE CENTER P. O. Box 6343 Fargo, ND 68126-6343

5358X32

ACME CORPORATION MEMO STATEMENT

ACCOUNT NUMBER 4716123412342234 STATEMENT DATE 03-26-07 TOTAL ACTIVITY \$ 144.00 AMOUNT DUE
DO NOT REMIT

SANDRA WEIR 2222 S 7TH ST EP-MN-TT2C MINNEAPOLIS MN 55454-1305

#### 4716123412342234 00000000

|                                  |                                  | NEW ACCOUNT AC                                                                                                    | TIVITY                                                                                                    |                              |                                  |
|----------------------------------|----------------------------------|----------------------------------------------------------------------------------------------------|----------------------------------------------------------------------------------------------------|------------------------------|----------------------------------|
| POST<br>DATE                     | TRAN<br>DA TE                    | TRANSACTION DESCRIPTION                                                                                                    | REFERENCE NUMBER                                                                                          | мсс                          | AMOUNT                           |
| 03-19<br>03-19<br>03-26<br>03-26 | 03-17<br>03-17<br>03-16<br>03-19 | UAT JOHNSONS PRINTING BOSTON MA<br>UATOFFICE FURNITURE TO GO ST LOUIS MO<br>JOHNSONS PRINTING BOSTON MA<br>OFFICE FURNITURE TO GO ST LOUIS MO | 74798267078019111111178<br>74798267078019111111186<br>747982670285019111111179<br>74798267086019111111187 | 2741<br>6021<br>2741<br>6021 | 27.00<br>46.00<br>27.00<br>46.00 |

| Default Accounting Code: 55555                                            | 102300NUJ2743  |                 | _                |          |  |
|---------------------------------------------------------------------------|----------------|-----------------|------------------|----------|--|
|                                                                           | ACCOU          | NT NUMBER       | ACCOUNT SUMMARY  |          |  |
| CUSTOMER SERVICE CALL                                                     | 4716-123       | 4-1234-2234     | PREVIOUS BALANCE | \$.00    |  |
| 1-800-344-5696                                                            | STATEMENT DATE | DISPUTED AMOUNT | PURCHASES &      |          |  |
|                                                                           | 03-26-07       | \$.00           | OTHER CHARGES    | \$144.00 |  |
| SEND BILLING INQUIRIES TO:                                                | AMOU           | NT DUE          | CASH ADVANCES    | \$.00    |  |
| C/O U.S. BANCORP SERVICE CENTER, INC.                                     | \$ (           | 0.00            | CASH ADVANCE FEE | \$.00    |  |
| U.S. BANK NATIONAL ASSOCIATION ND<br>PO. BOX 8344<br>FARGO, ND 69125-6344 | DO NO          | T REMIT         | CREDITS          | \$.00    |  |
|                                                                           |                |                 | TOTAL ACTIVITY   | \$144.00 |  |

### PROCARD CARDHOLDER QUICK GUIDE

## **Important Information:**

Access Online Help Desk (877) 887— 9260
Resetting User Ids
Resetting Passwords

24– Hour Customer Service (800) 344—5696
No personal information code needed 9999
Lost, Stolen, or Fraud

**Purchasing Card Program Administrator:** 

**General Website Navigation** 

**Balance Inquiry** 

**Disputed Items** 

**Declined Purchases** 

**Credit Limit increase email:** 

tloren@csun.edu (approvers need to ask for increase)